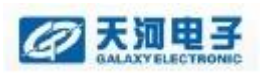

# 如何对智能设备进行数据测试**?**

一、必备工具:

- 1、电脑;
- 2、串口线;
- 3、测试工具;
- 4、相关测试语句。
- 二、测试思路

本地测试:

现场电脑通过串口线发送测试数据至智能设备,智能设备在接收到测试命令 后向测试主机反馈自身相关数据。

远程测试:

通过相关软件远程连接至自有设备,通过自有设备串口对智能设备进行数据 测试。

三、注意项

1、电脑串口设置,串口线查好后在"计算机管理"-"设备管理器"-"端口" 里面确认使用的串口几?

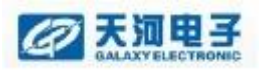

### 如何对智能设备进行数据测试

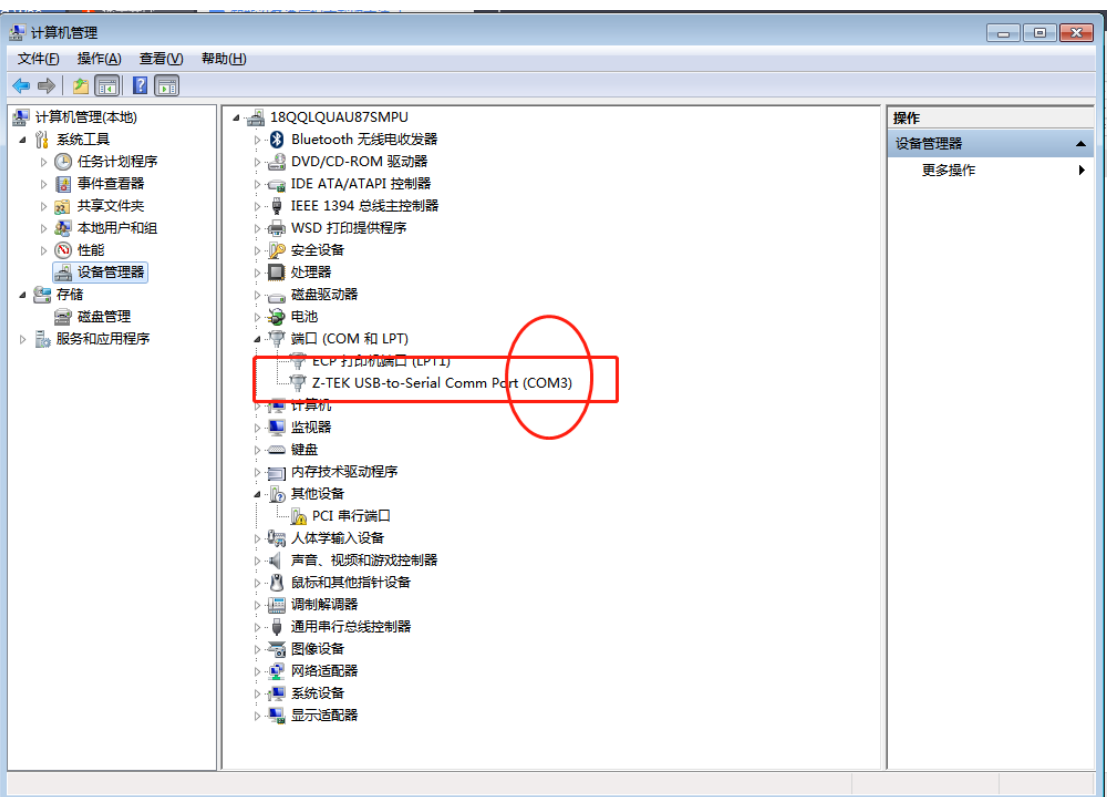

2、调测工具内设置

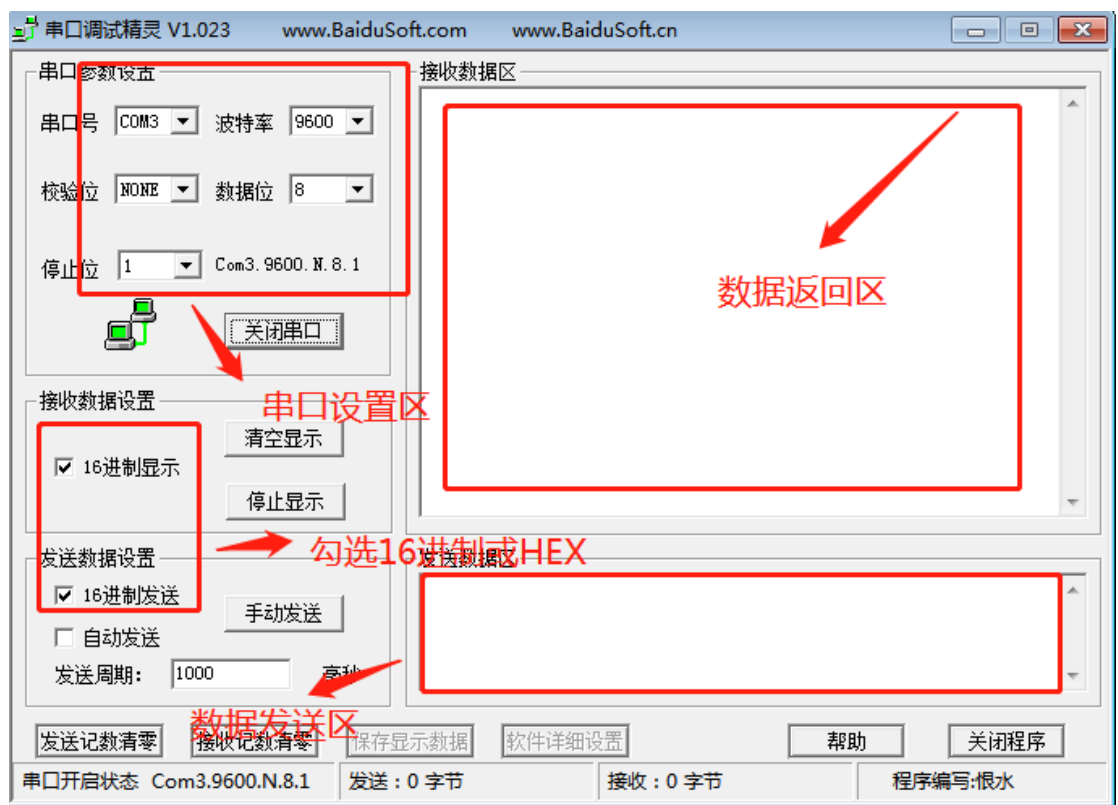

3、务必将每条测试语句及反馈的报文分类保存,针对智能设备的报文测试,一 般是几条命令,针对每条测试命令反馈的数据必须分类保存。

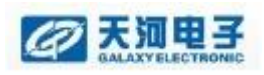

# 四、组包工具及如何组包

## 1、电总协议;

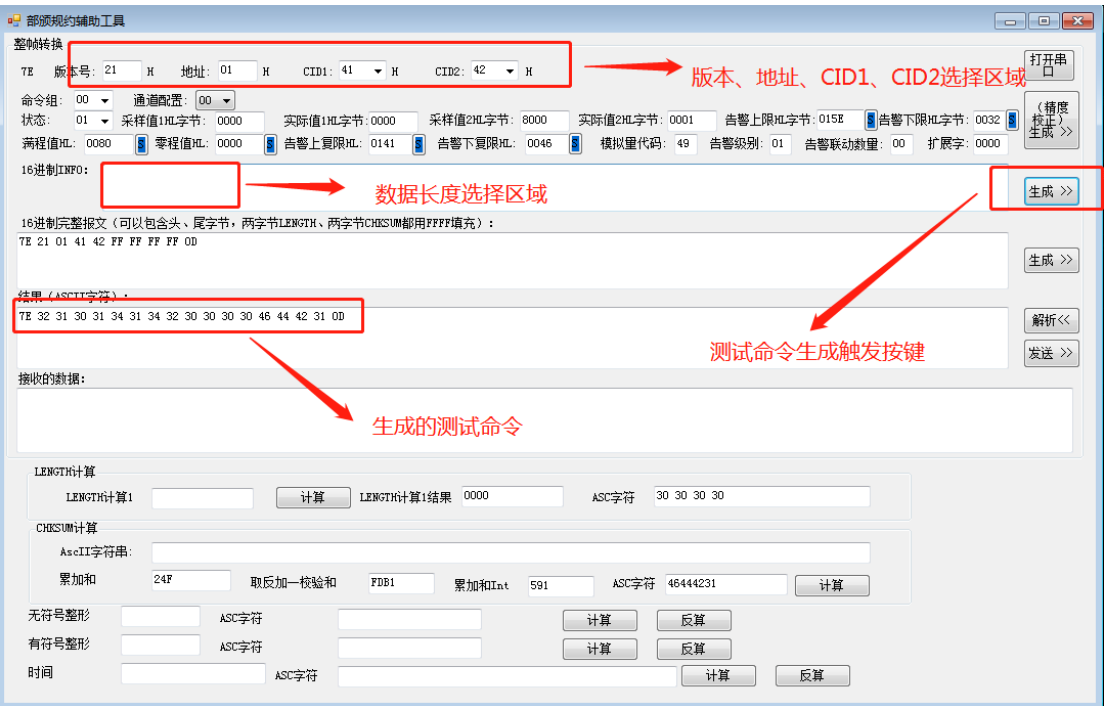

### 2、Modbus 协议;

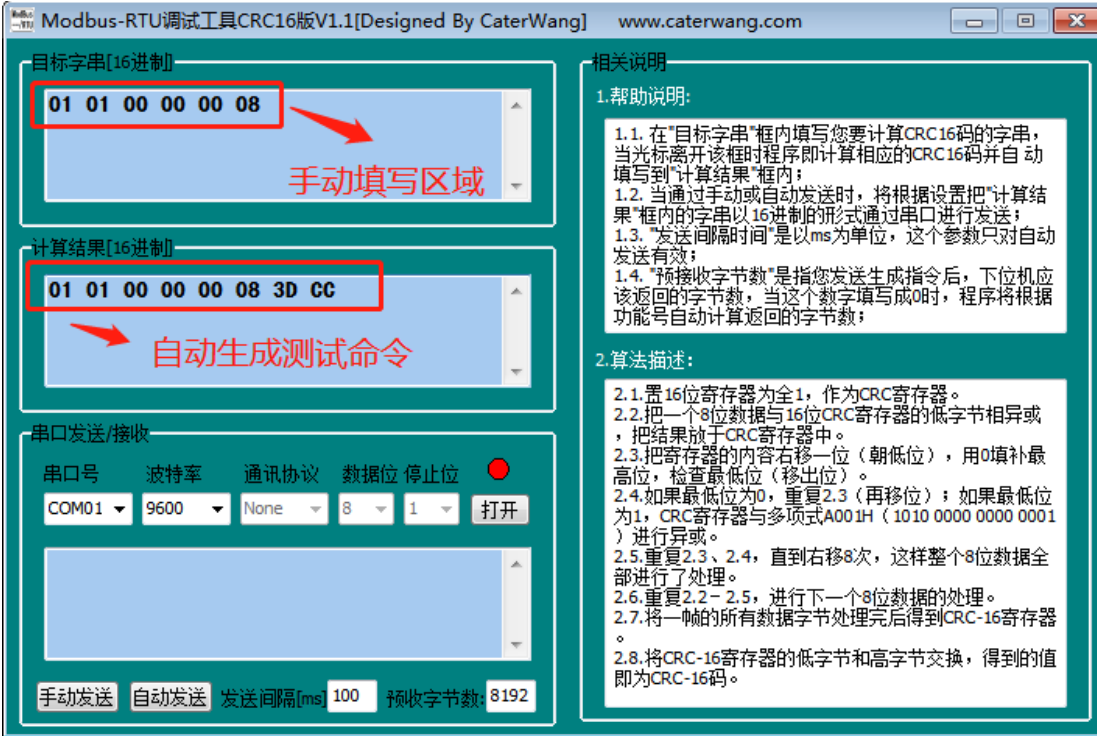

五、举例说明:

测试空调控制器数据:

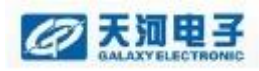

通过通信协议查看该设备的相关信息:

### A. 1. 1 物理接口

空调控制器物理接口应采用串行通信口,采用标准的 RS485 方式, 信息传输方式为 异步方式, 起始位1位, 数据位8位(先低位、后高位), 停止位1位, 无校验位。数据传 输速率为默认 9600bps。可选波特率: 1200bps、2400bps、4800bps。

字节发送顺序及格式:

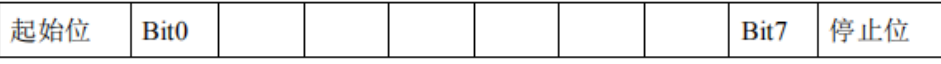

#### A.1.2 通信方式

监控单元(SU)与监控模块(SM)的通信为主从方式, SU 呼叫 SM 并下发命令, SM 收到命令后返回响应信息。若 SU 在 500ms 内收不到 SM 的响应信息或接收响应信息错误, 则认为本次通信过程失败。

| 序号             | 符号               | 表示意义                            | 备注             |
|----------------|------------------|---------------------------------|----------------|
| 1              | SOI              | 起始位标志 (START OF INFORMATION)    | (7EH)          |
| $\overline{2}$ | VER              | 通信协议版本号                         | (10H)          |
| 3              | <b>ADR</b>       | 对同类型设备的不同地址描述 (1-254, 0、255 保留) |                |
| 4              | CID1             | 设备标识码(设备类型描述)                   |                |
| 5              | CID <sub>2</sub> | 命令信息: 控制标识码 (数据或动作类型描述)         |                |
|                |                  | 响应信息: 返回码 RTN                   |                |
| 6              | <b>LENGTH</b>    | INFO 字节长度(包括 LENID 和 LCHKSUM)   |                |
| 7              | <b>INFO</b>      | 命令信息: 控制数据信息 COMMAND_INFO       |                |
|                |                  | 应答信息: 应答数据信息 DATA INFO          |                |
| 8              | <b>CHKSUM</b>    | 校验和码                            |                |
| 9              | EOI              | 结束码 (END OF INFORMATION)        | $CR$ ( $0DH$ ) |

表A.2 基本格式

### 表A.10 CID2 编码分配表

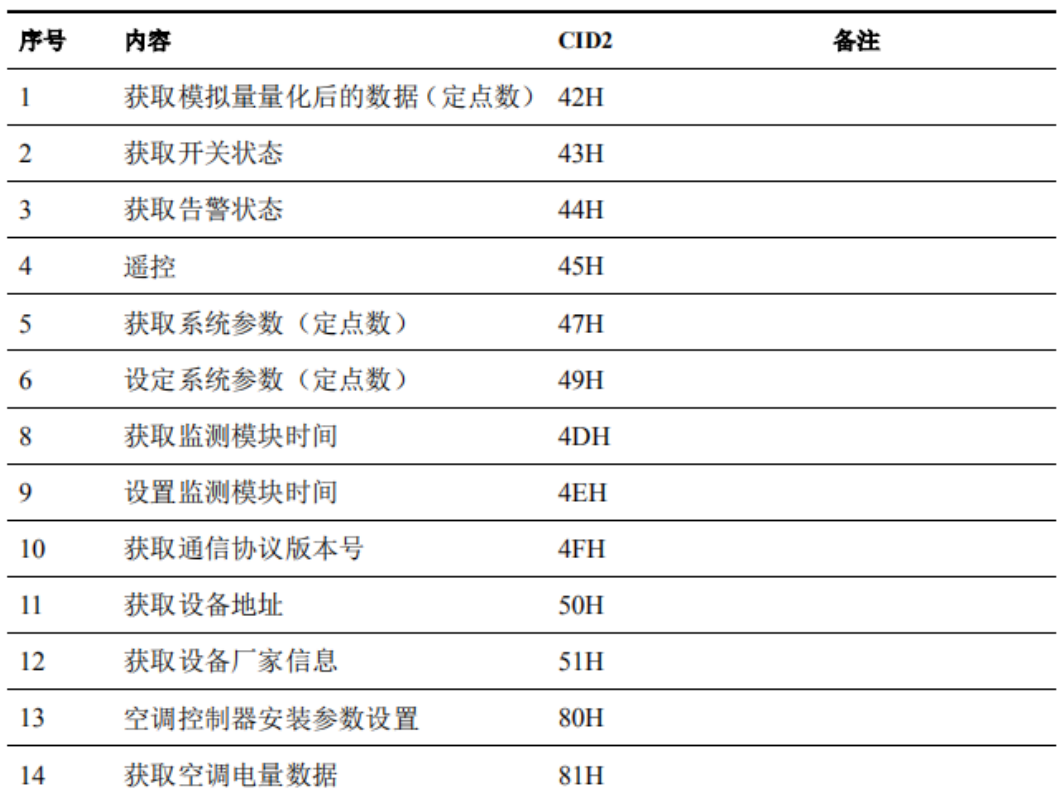

CID2 中返回码 RTN 定义见下表。

表A.6 RTN 的定义

| 序号             | <b>RTN 值 (16 进制)</b> | 表示意义           | 备注    |
|----------------|----------------------|----------------|-------|
| 1              | 00H                  | 正常             |       |
| $\overline{2}$ | 01H                  | VER 错          |       |
| 3              | 02H                  | <b>CHKSUM错</b> |       |
| 4              | 03H                  | LCHKSUM 错      |       |
| 5              | 04H                  | CID2 无效        |       |
| 6              | 05H                  | 命令格式错          |       |
| 7              | 06H                  | 无效数据           |       |
| 8              | <b>80H</b>           | 红外学习成功         |       |
| 9              | 81H                  | 红外学习失败         |       |
| 10             | $82H \sim EFH$       | 其他错误           | 用户自定义 |

比如测试该设备通信协议版本号:

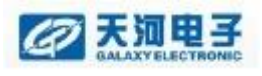

表A.15 获取通信协议版本号命令信息

| 序号              | 1 2 |     | 3                           | 4 | 5   | 6              |             | 8                 | 9 |  |
|-----------------|-----|-----|-----------------------------|---|-----|----------------|-------------|-------------------|---|--|
| 字节数             |     |     | $1 \quad 1 \quad 1 \quad 1$ |   | 1   | $\overline{2}$ | $LENID/2$ 2 |                   |   |  |
| 格式              | SOI | VER | ADR 66H                     |   | 4FH | LENGTH 空       |             | <b>CHKSUM EOI</b> |   |  |
| 注:              |     |     |                             |   |     |                |             |                   |   |  |
| $1.$ LENID=00H. |     |     |                             |   |     |                |             |                   |   |  |
| 2、VER 为任意值。     |     |     |                             |   |     |                |             |                   |   |  |

组包:

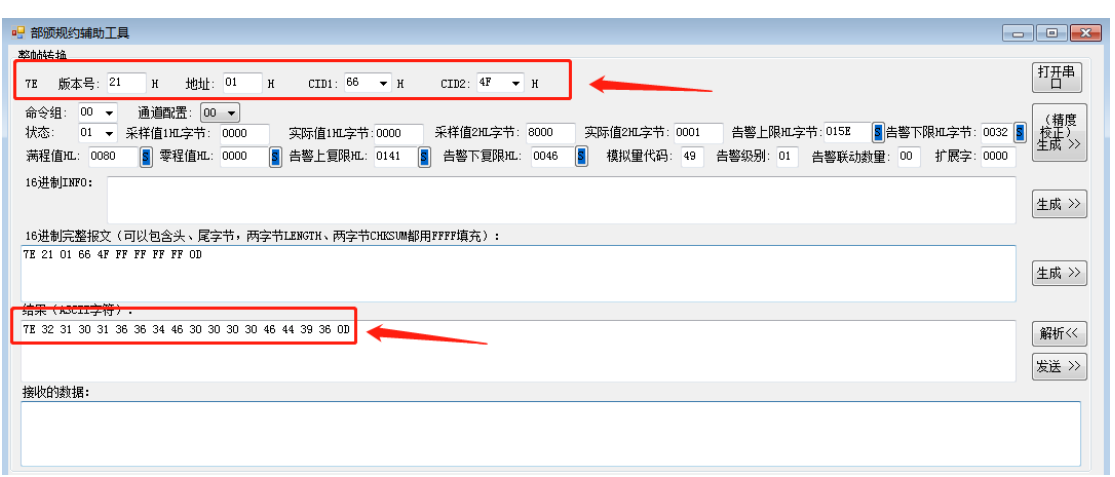

测试:

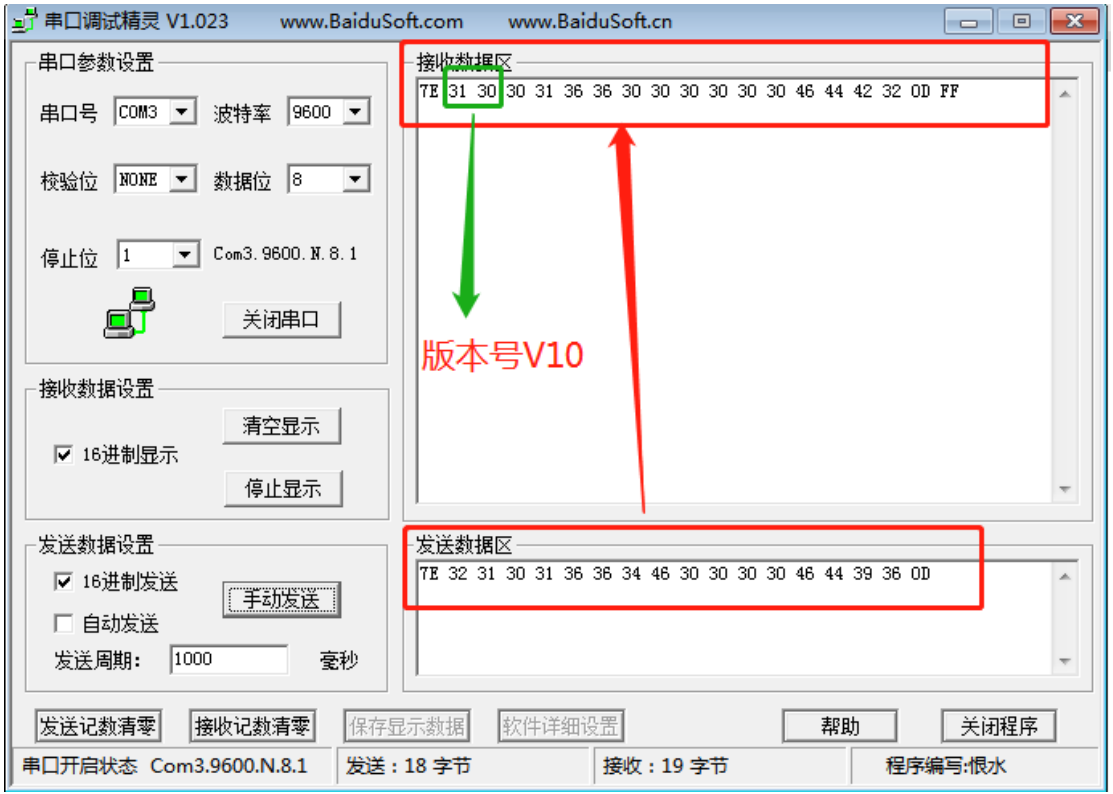

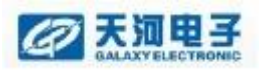

比如测试该设备模拟量量化后数据:

组包:

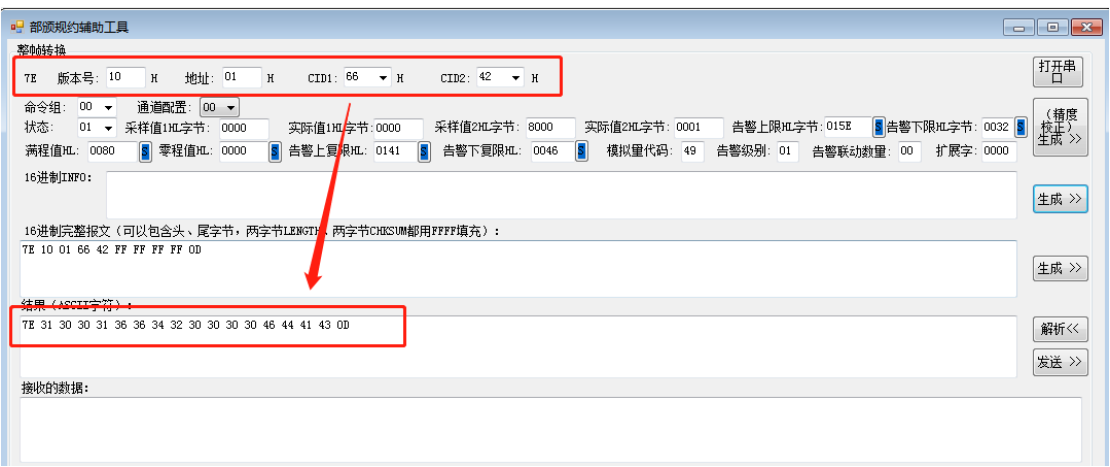

测试:

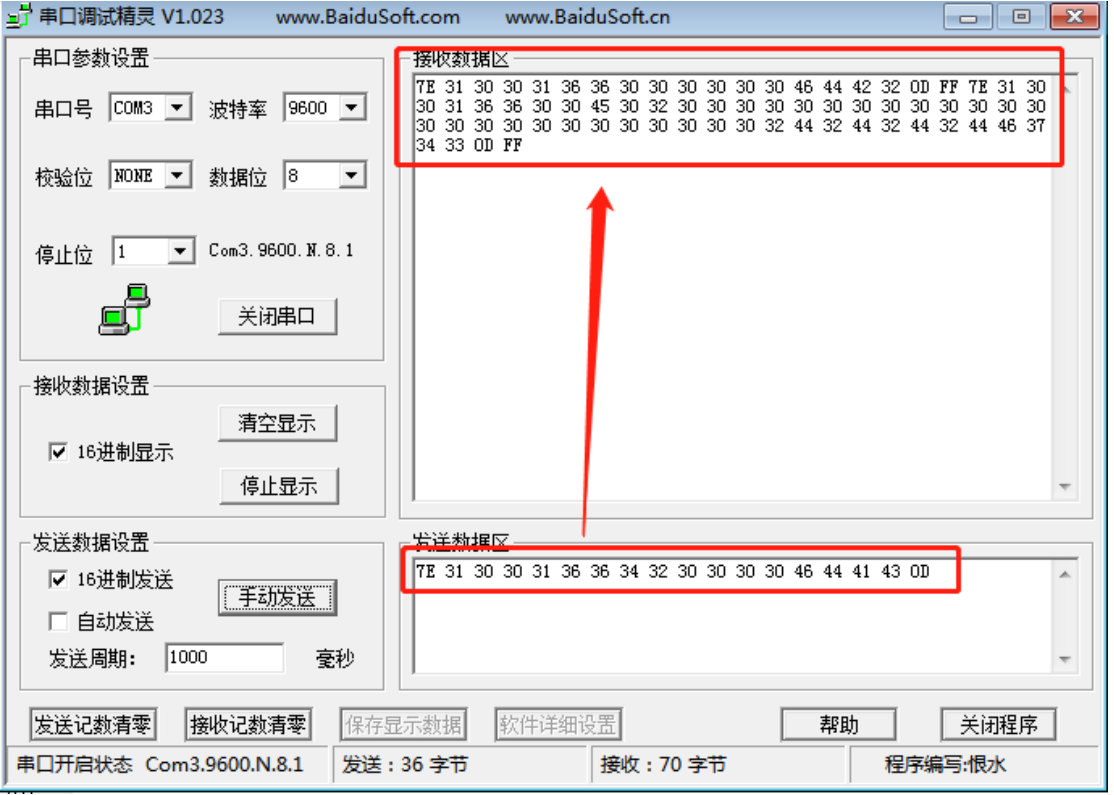